## To play the games rayman origins youtube

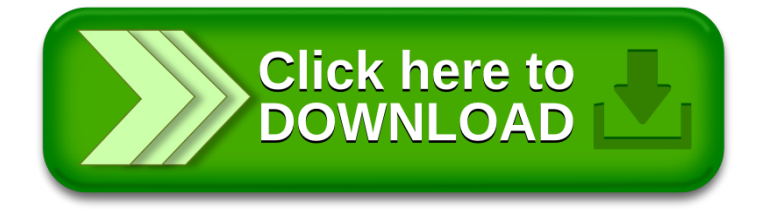